# **HamaPipes**

**Hama Pipes** is equivalent to **Hadoop Pipes** and offers the possibility to use Hama with C/C++.

#### Installation

You can compile Hama Pipes by executing the following commands:

```
cd $HAMA_HOME/c++/utils
./configure
make install
cd $HAMA_HOME/c++/pipes
./configure
make install
```
### Interface

Hama Pipes provides the following methods for C/C++ integration: (similar to the [BSPModel](https://cwiki.apache.org/confluence/display/HAMA/BSPModel))

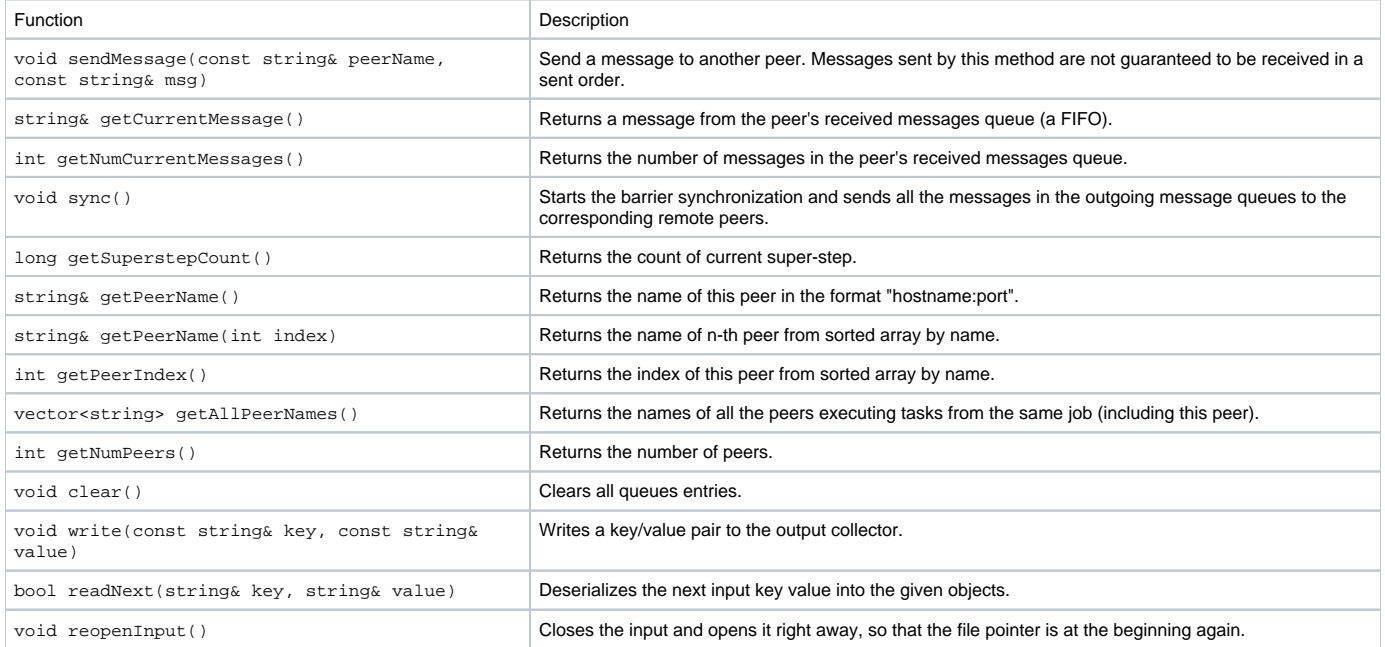

The following additional methods support access to [SequenceFiles](http://hadoop.apache.org/common/docs/current/api/org/apache/hadoop/io/SequenceFile.html) under C/C++:

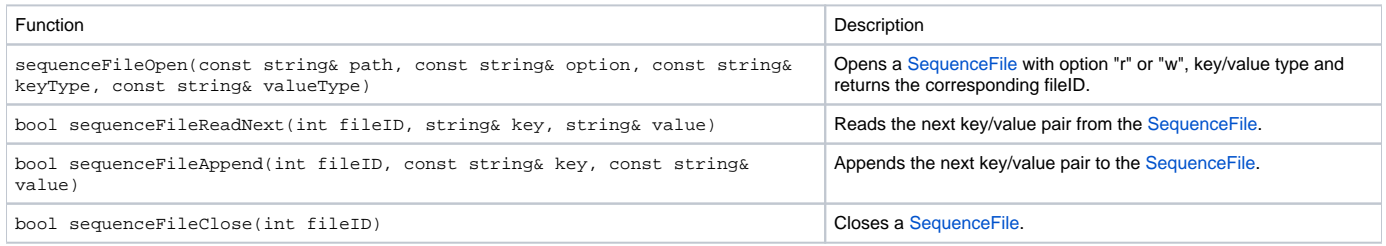

## C++ BSP example

Finally here is the [Pi Estimator](https://cwiki.apache.org/confluence/display/HAMA/PiEstimator) example implemented with Hama Pipes:

#include "hama/Pipes.hh" #include "hama/TemplateFactory.hh" #include "hadoop/StringUtils.hh"

```
#include <time.h>
#include <math.h>
#include <string>
#include <iostream>
#include <cstdlib>
using std::string;
using std::cout;
using HamaPipes::BSP;
using HamaPipes::BSPContext;
using namespace HadoopUtils;
class PiCalculationBSP: public BSP {
private:
    string masterTask;
    int iterations;
public:
  PiCalculationBSP(BSPContext& context) {
      iterations = 10000;
  }
 inline double closed interval rand(double x0, double x1) {
   return x0 + (x1 - x0) * rand() / ((double) RAND_MAX); }
  void bsp(BSPContext& context) {
    // initialize random seed
    srand(time(NULL));
   int in = 0;
    for (int i = 0; i < iterations; i++) {
       //rand() -> greater than or equal to 0.0 and less than 1.0. 
      double x = 2.0 * closed-interval\_rand(0, 1) - 1.0;double y = 2.0 * closed interval rand(0, 1) - 1.0;if (sqrt(x * x + y * y) < 1.0) {
       in++i }
     } 
   double data = 4.0 * in / iterations;
    context.sendMessage(masterTask, toString(data));
    context.sync();
  }
  void setup(BSPContext& context) {
    // Choose one as a master
    masterTask = context.getPeerName(context.getNumPeers() / 2);
  }
  void cleanup(BSPContext& context) {
    if (context.getPeerName().compare(masterTask)==0) {
      double pi = 0.0;
      int msgCount = context.getNumCurrentMessages();
       string received;
      for (int i=0; i<msqCount; i++) {
       string received = context.getCurrentMessage();
        pi += toDouble(received);
       }
      pi = pi / msgCount; //msgCount = numPeers
       context.write("Estimated value of PI is", toString(pi));
     }
  }
};
int main(int argc, char *argv[]) {
  return HamaPipes::runTask(HamaPipes::TemplateFactory<PiCalculationBSP>());
}
```
#### Makefile for this example:

```
CC = g++CPPFLAGS = -m64 -I$(HAMA_HOME)/c++/install/include
PiCalculation: PiCalculation.cc
         $(CC) $(CPPFLAGS) $< -L$(HAMA_HOME)/c++/install/lib -lhamapipes -lhadooputils -lcrypto -lpthread -g -O2 
-o $@
clean:
         rm -f PiCalculation
```
The corresponding job configuration PiCalculation\_job.xml looks like that:

```
<?xml version="1.0"?>
<configuration>
  <property>
    // Set the binary path on DFS
    <name>hama.pipes.executable</name>
    <value>bin/PiCalculation</value>
  </property>
  <property>
     <name>hama.pipes.java.recordreader</name>
     <value>true</value>
  </property>
  <property>
    <name>hama.pipes.java.recordwriter</name>
     <value>true</value>
  </property>
  <property>
    <name>bsp.input.format.class</name>
     <value>org.apache.hama.bsp.NullInputFormat</value>
  </property>
  <property>
     <name>bsp.output.format.class</name>
     <value>org.apache.hama.bsp.TextOutputFormat</value>
  </property>
  <property>
    <name>hama.pipes.logging</name>
    <value>false</value>
  </property>
  <property>
    <name>bsp.peers.num</name>
    <value>10</value> 
  </property>
</configuration>
```
Finally the [PiCalculation](#) example can be submitted with these commands:

# delete output dir hadoop dfs -rmr output/PiCalculation # copy piCalculation binary to HDFS hadoop dfs -rmr bin/PiCalculation hadoop dfs -put PiCalculation bin/PiCalculation # submit job hama pipes -conf PiCalculation\_job.xml -output output/PiCalculation